# **realvalidation Documentation**

*Release 2.0.0*

**Kaden Nelson**

**Mar 18, 2019**

#### Contents:

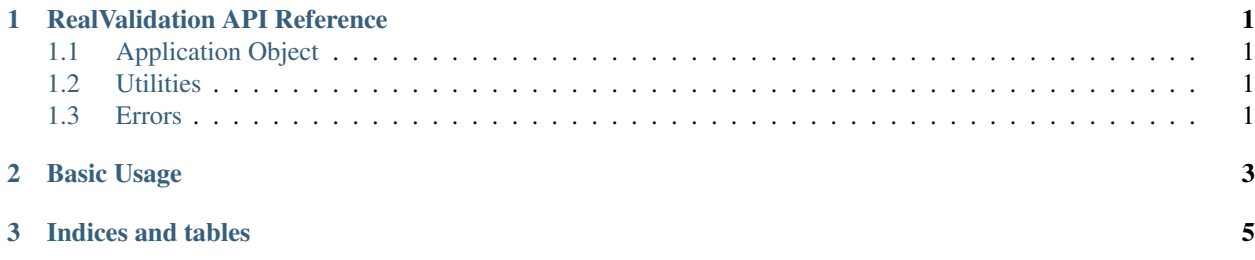

### CHAPTER 1

RealValidation API Reference

#### <span id="page-4-1"></span><span id="page-4-0"></span>**1.1 Application Object**

<span id="page-4-2"></span>**1.2 Utilities**

#### <span id="page-4-3"></span>**1.3 Errors**

### CHAPTER 2

Basic Usage

<span id="page-6-0"></span>\$ pip install realvalidation \$ export RV\_TOKEN=realvalidation\_api\_token realvalidation --workbook sample.xlsx

## CHAPTER 3

Indices and tables

- <span id="page-8-0"></span>• genindex
- modindex
- search